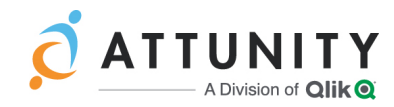

# Attunity Compose for Data Lakes 6.4 Release Notes - August 2019

The new version of Compose for Data Lakes introduces new features and enhancements including support for provisioning to Google BigQuery.

In these release notes:

- [Post-Upgrade](#page-0-0) Procedures for Hive Project Optimization
- Attunity Product [Compatibility](#page-2-0)
- [Provisioning](#page-2-1) to Google BigQuery
- [Enhancements](#page-2-2)
- Resolved Issues and Customer Requested [Enhancements](#page-3-0)
- <span id="page-0-0"></span>**X** [Known](#page-6-0) Issues

### Post-Upgrade Procedures for Hive Project Optimization

In previous versions, when working with Hive projects, Compose would insert a new record to the **attrep\_apply\_batches** and **attrep\_ddl\_history** Control Tables every time a change occurred. As Hive creates a new file for each newly inserted record, this would sometimes lead to the accumulation of numerous small files which significantly degraded performance. This issue has been resolved in Attunity Compose for Data Lakes 6.4.

After upgrading, you need to run a procedure that generates a script for each of your Hive projects. Running the script in the project database will create new Control Tables based on the existing tables, but with a different structure. Records in the new Control Tables will be updated for each change (instead of being inserted), thereby preventing the accumulation of large numbers of small files.

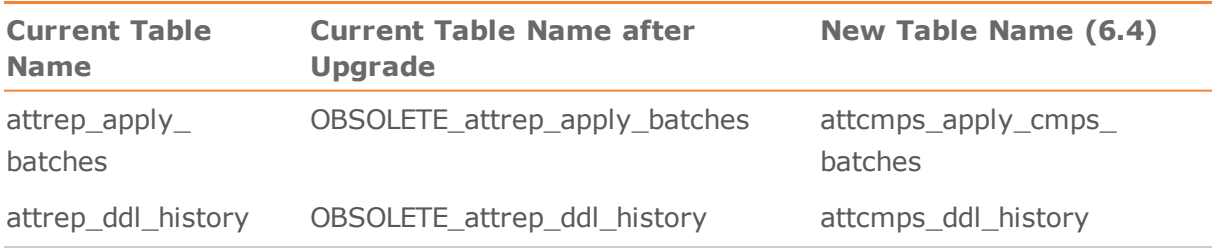

The table names before and after the script is run are shown in the following table:

Once the scripts have been run, you need to run an additional command to regenerate all of the task ETLs so that they are compatible with the new Control Table structure. Both of the required procedures are described below.

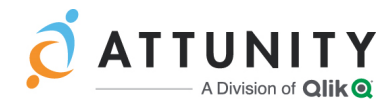

#### **To generate and run the scripts:**

1. From the Windows **Start** menu, open **Attunity Compose for Data Lakes** > **Compose for Data Lakes Command Line** and run the following command:

composecli generate\_upgrade\_scripts

This will create a script with the following name (for each Hive project) under **<install\_dir>data\projects\<project name>\ddl-scripts**:

ComposeUpgradeFrom6.3To6.4 <hive project name> <timestamp>.sql

- 2. Leave the Compose for Data Lakes Command Line open as you will need it to generate the task ETLs (described below)
- 3. In the project database, run the script for each of your Hive projects.

**Note** The new prefix for the Compose control tables - attemps - allows the same database to be shared between the Landing Zone and the Storage Zone.

Once you are sure that the new Control Tables are working without issue, you can delete the old Control Tables (which can be identified by the OBSOLETE prefix).

#### **To generate the task ETLs:**

1. Run the following command:

ComposeCli.exe connect

2. Generate all ETLs on Compose for Data Lakes 6.4 by running the following command:

ComposeCli.exe generate\_etls

Any invalid tasks will be skipped and an appropriate error will be printed to the output.

#### **Notes**

- The ETL generation process may take a while (depending on the number of tasks and projects) as Compose for Data Lakes needs to connect to each of the relevant databases.
- $\blacktriangleright$  If you prefer, you can regenerate the ETL instructions manually for each task. Note however that a task will fail to run until its ETL instructions are regenerated.

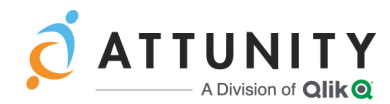

## <span id="page-2-0"></span>Attunity Product Compatibility

Attunity Compose for Data Lakes 6.4 is compatible with the following Attunity products only:

- **Attunity Replicate**: Versions 5.5, 6.3, 6.4, and 6.2 during the grace period
- **Attunity Enterprise Manager (AEM)**: Version 6.4 SP03 and above

# <span id="page-2-1"></span>Provisioning to Google BigQuery

Compose for Data Lakes 6.4 introduces support for Google BigQuery. The new distribution is supported as a Provisioning Target in Compose for Data Lakes with Apache Spark projects.

# <span id="page-2-2"></span>**Enhancements**

- Cloudera 6.1 is now supported as a distribution platform for Spark and Hive projects.
- Support added for the following Replicate target endpoints: Hortonworks Data Platform, Amazon EMR, Microsoft Azure HDInsight, and Google Dataproc.
- When defining provisioning tasks (in Spark projects), there is now an option to create a Snapshot or HDS identical to the source tables, without any additional header columns.
- In Hive projects, the Compose Control Tables were renamed to allow the same database to be used for Landing, Storage and Provisioning Zones.
- When managing metadata, you can now select multiple entities for deletion.

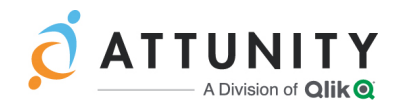

## <span id="page-3-0"></span>Resolved Issues and Customer Requested **Enhancements**

The following are the resolved issues and customer requested enhancements in this release.

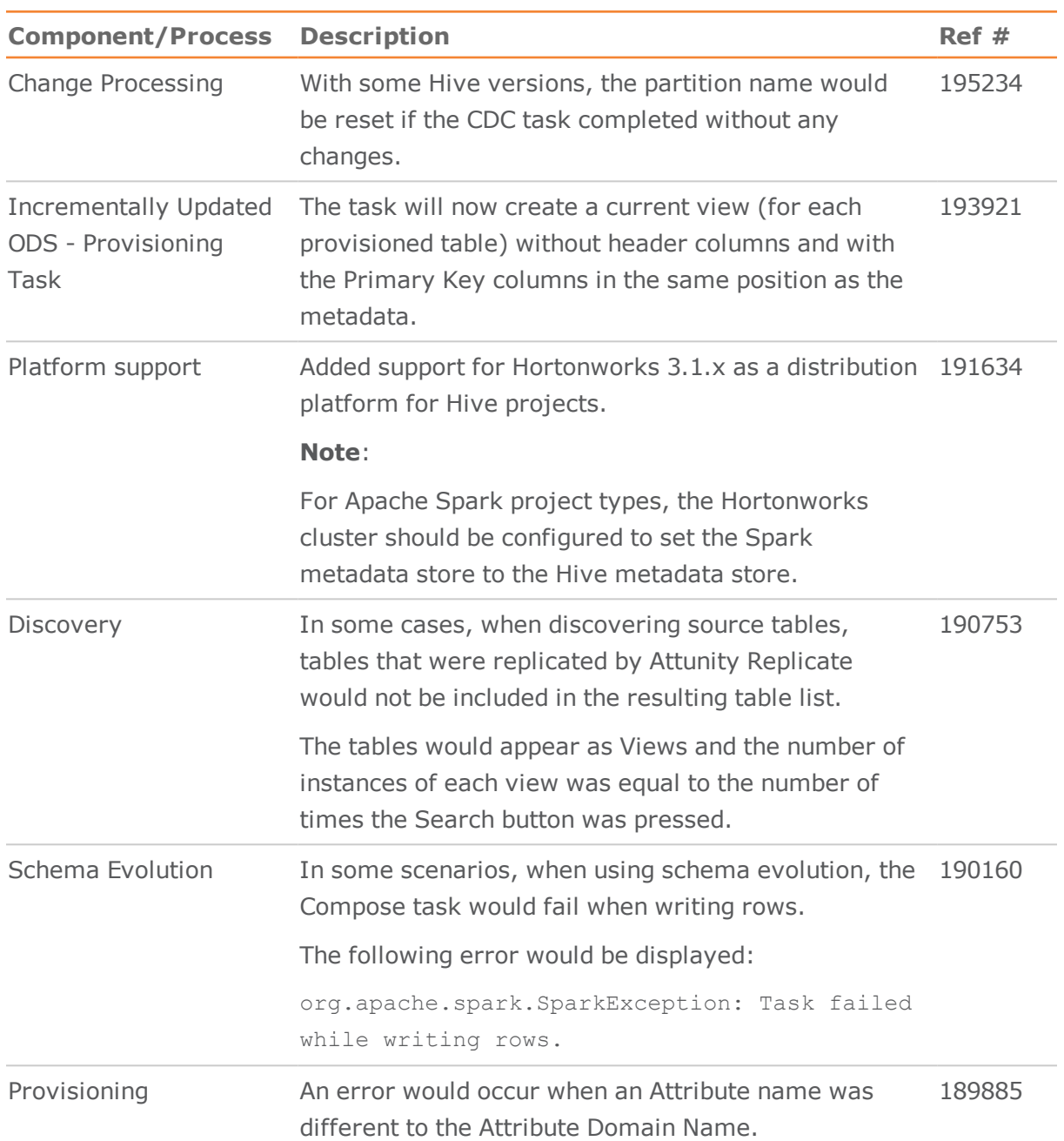

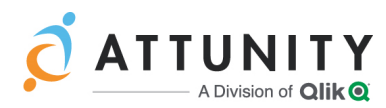

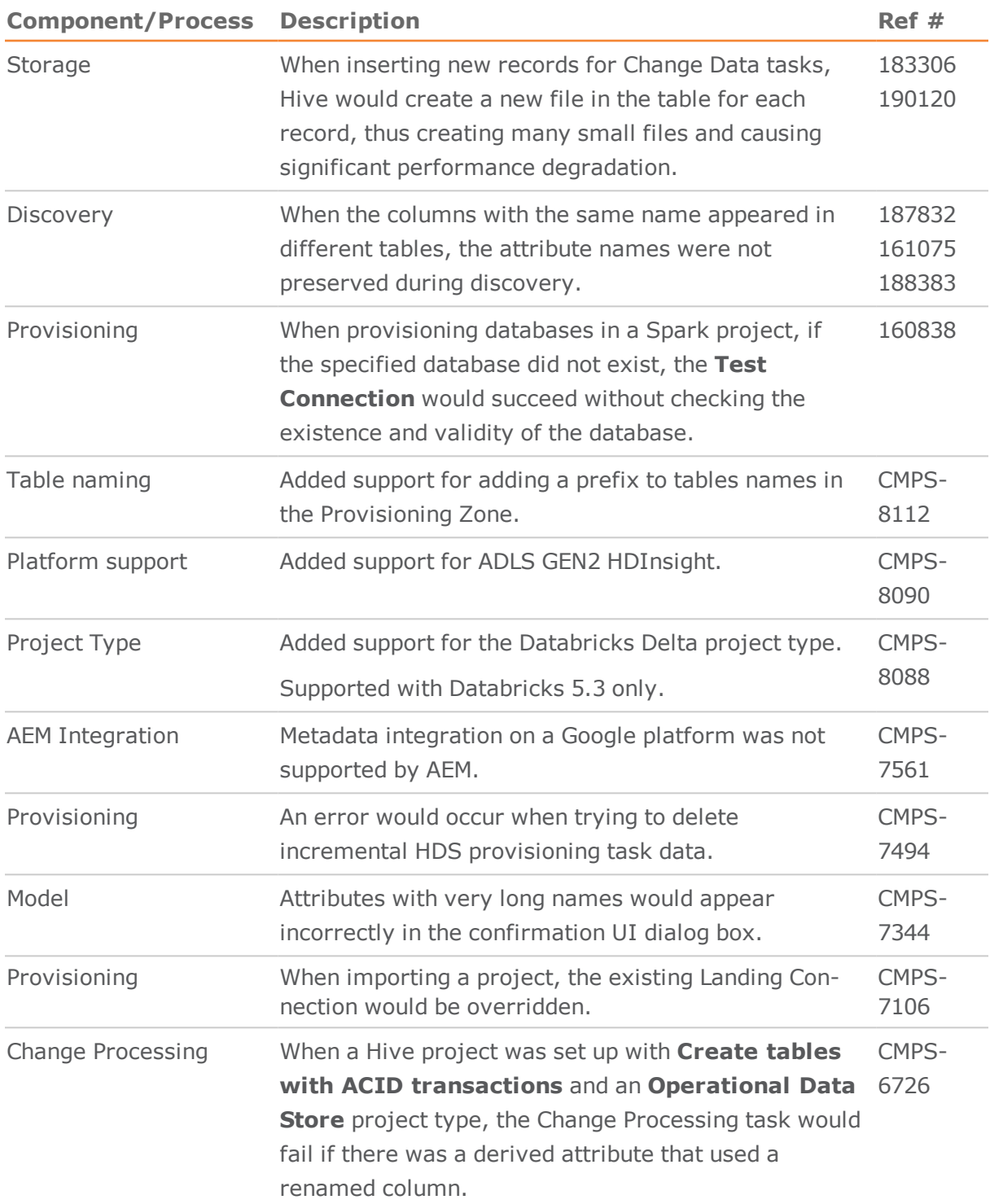

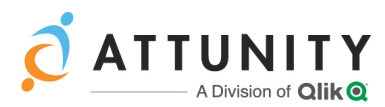

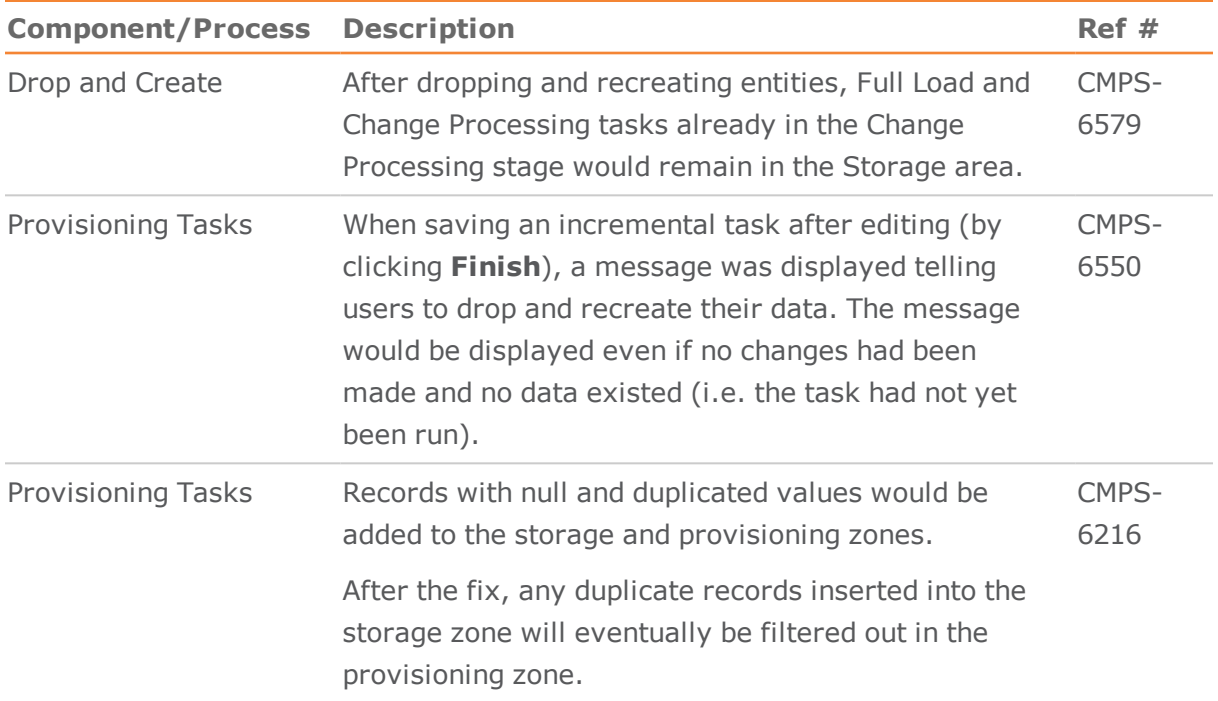

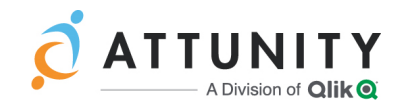

## <span id="page-6-0"></span>Known Issues

The following are the known issues in this release.

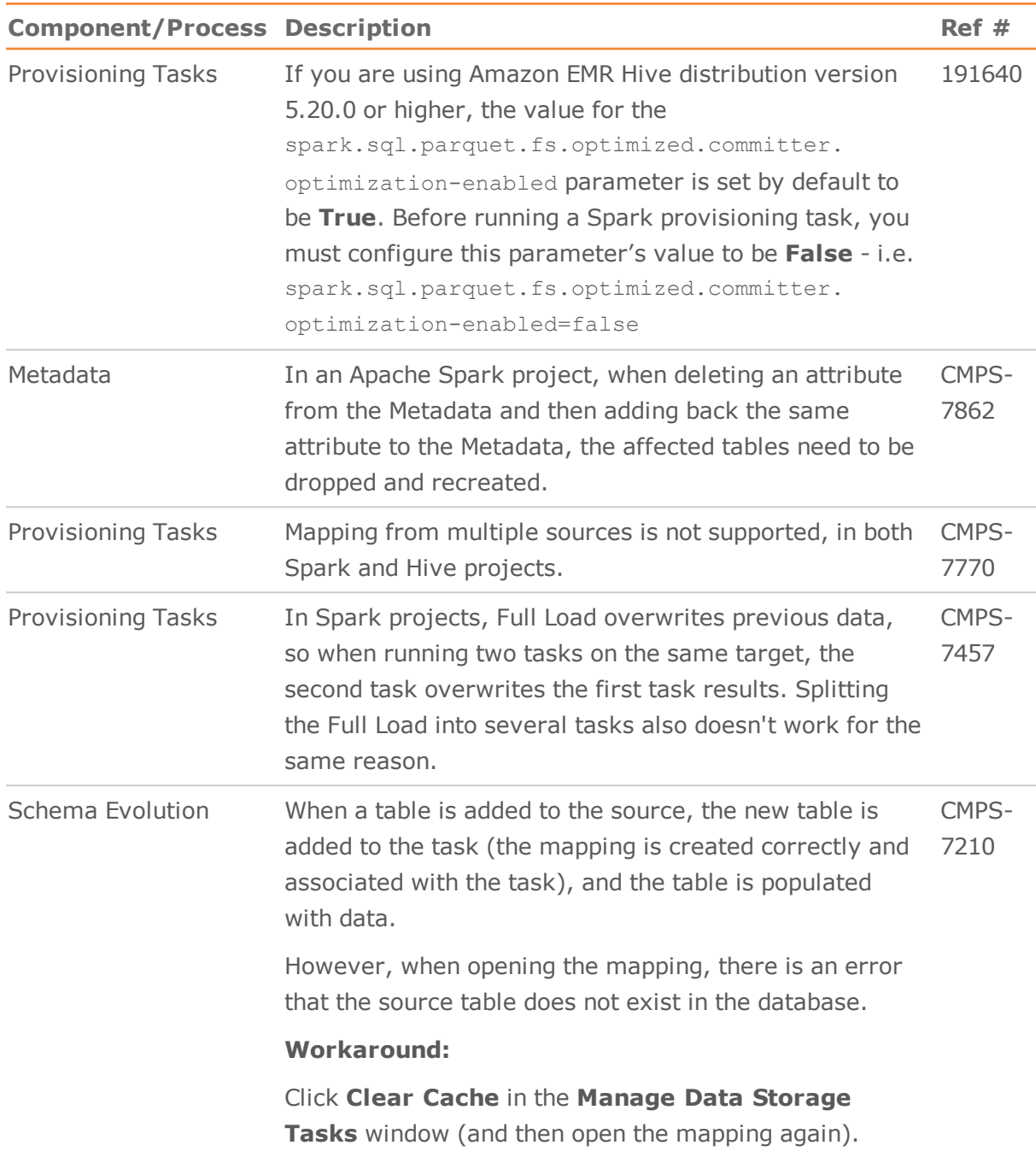

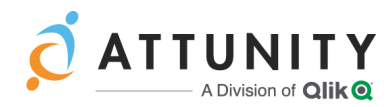

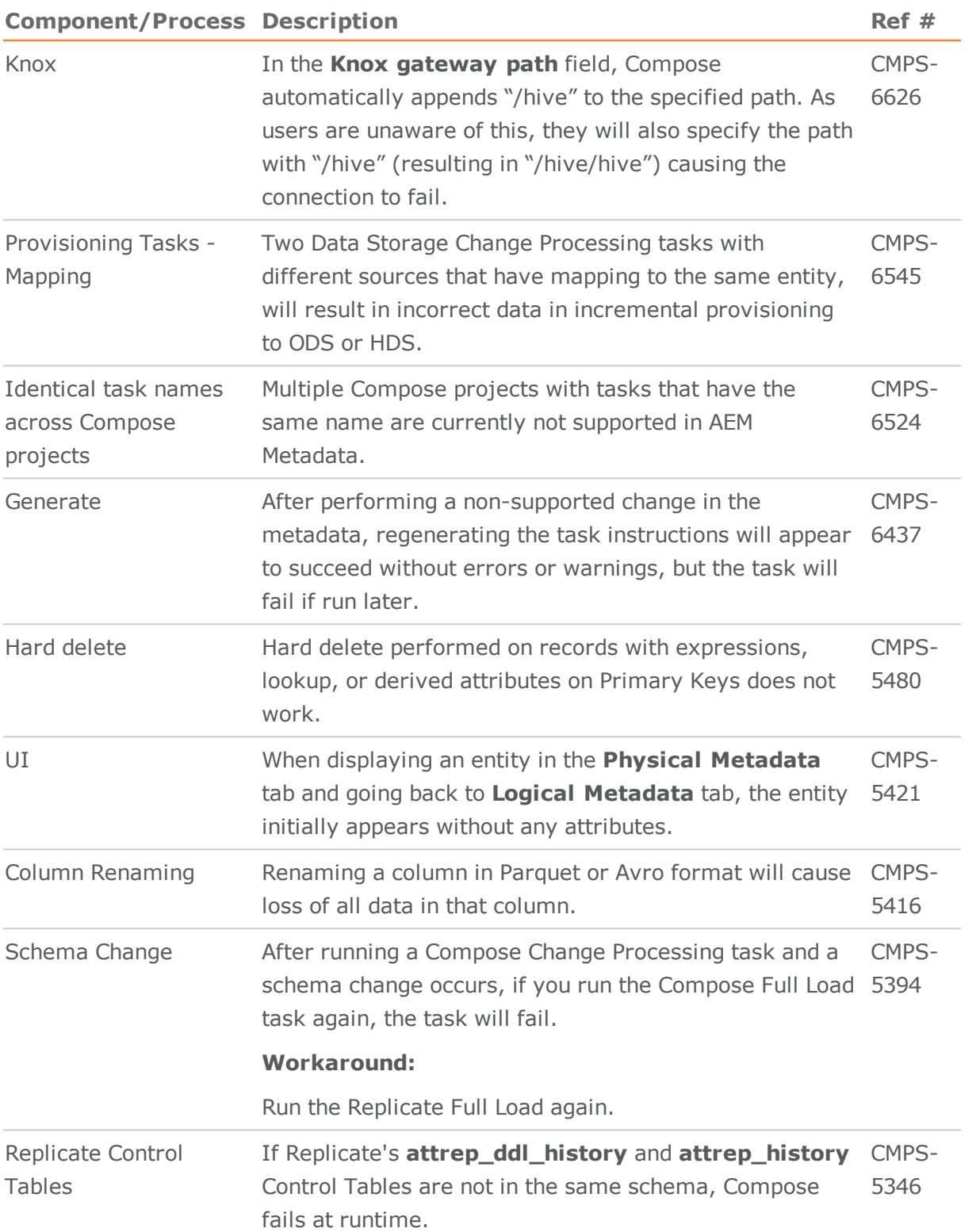

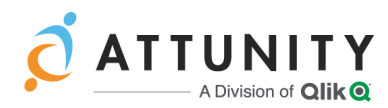

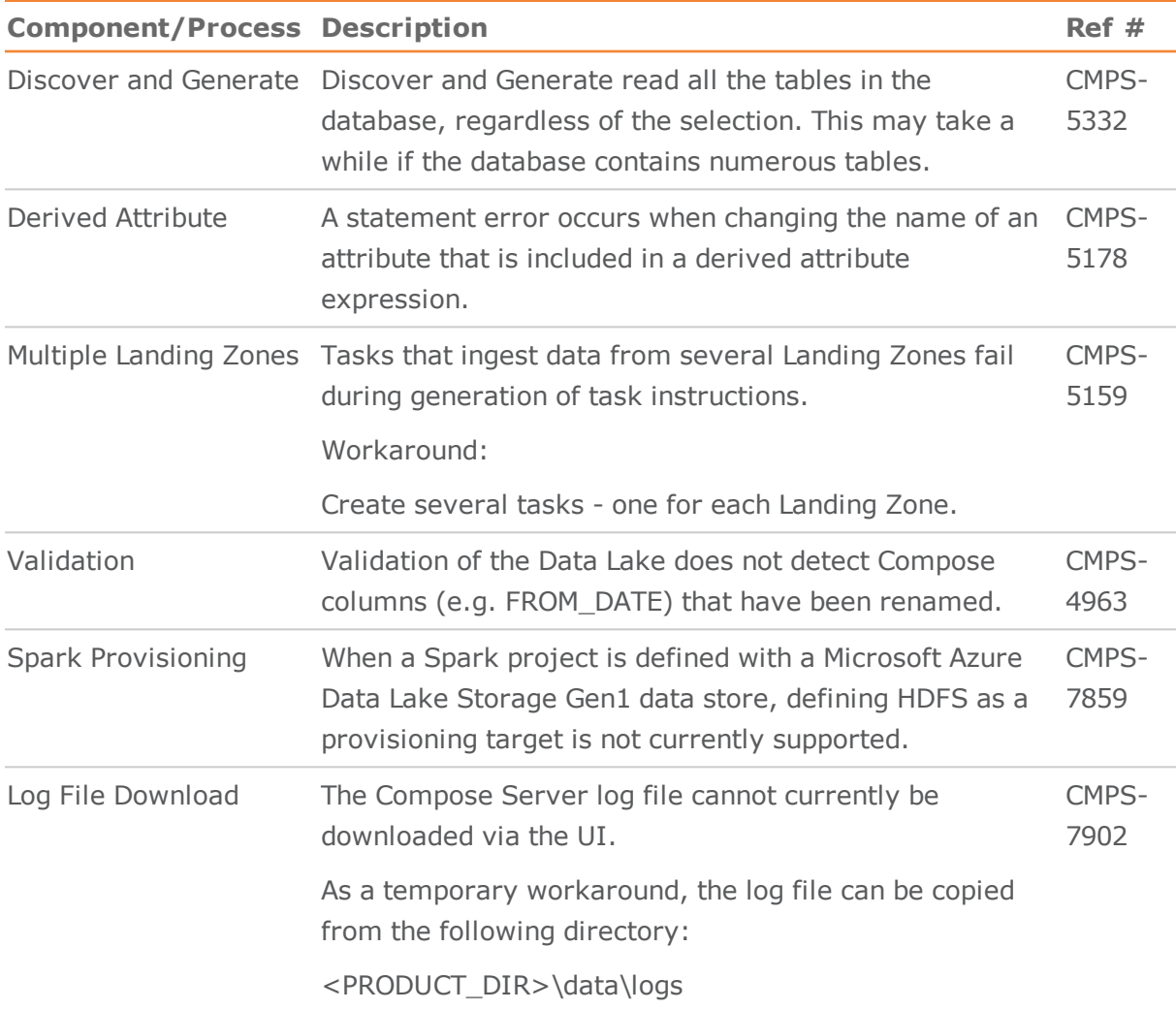